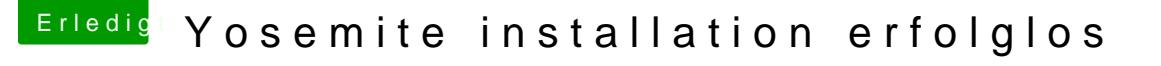

Beitrag von crusadegt vom 8. Juni 2015, 09:02

Alsoooo

Wenn du dir einen Clover Boot Stick erstellt hast sollte im Ordner mindestens der FakeSMC.kext liegen. Dort gehören auch alle anderen kexte rein, die für deinen PC benötigt werde